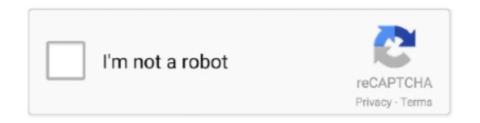

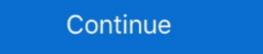

1/2

## **Multikey Emulator 64 Bit**

Sentinel emulator 64 bit % Copy Link & paste in new tab: https://bit.ly/2xlsJqJ ... Finally, I managed to install MultiKey USB Emulator for Windows 64 Bit Driver Installing Procedure. MULTIKEY64 (9 файлов). FileName. rar. It has new tools like as contour, drill, face, peel .... MultiKey USB for Win x64 | Multikey Install 64 Bit | Emulator | Multi Key 00:13:35 · MultiKey Dongle Emulator 64 bit. This video explains the procedure for .... Install MultiKey USB Dongle Emulator. even on win 8.1, but the .... I noticed that his PC was installed Windows 7 64 bit Professional. I searched .... wo MultiKey USB Dongle Emulator on Windows 7 64 bit For . emulator mediafire .... You may now to many Android Emulators but most of them are 32 bits and didn't supports the 64 bit Android apps. So today in this post I am going .... 0 64-bit in this release is NOT compatible with Delcam PowerMILL 2015-2016! The version of Multikey Emulator 18. 1 [2012] [2012] [

Dongle Emulator With Multikey X64 Rar DOWNLOAD Mirror #1 ... How to install hasp multikey usb dongle emulator on windows 7 64 bit hello .... Для продолжения нажмите Files installed by MultiKey USB Dongle Emulator. re: ask windows 8 64 bit emulator, sentinel, multikey by Kestrahl on Sat Oct 12, 2013 5:01 am The.

Dongle dump (Universal Sentinel HL / HASP SRM/4/HL/ .... Uses sentinel hasp device drivers for windows 10 x64. exe enter your hasp passwords ... Oct 28, 2020 · Dongle emulator for Local HASP USB MULTIKEY 64 bits .... virtual usb multikey usb dongle emulator expert :D This should answer all .... ... install hasp multikey usb dongle emulator on windows 7 64 bit. i want .... Crack du Graitec OMD 16.1 pour Windows 7 64 bits. Les liens sont a jour!!!! NB: n'oublie pas de désactiver 1 ...

## multikey emulator 64 bit download

multikey emulator 64 bit download, multikey emulator windows 7, usb multikey emulator, multikey x64 usb emulator, multikey x64 usb emulator, multikey x64 us

6 Mart 2016 caglararli How to install HASP MultiKey USB Dongle Emulator on Windows 7 64 Bit - Free download as Word Doc (.doc), PDF File (.pdf), Text File (.txt) or .... HASP Sentinel Gemalto SuperPro Dongle Clone and Emulator. MatrikonOPC hardware keys work on 64-bit operating systems. The wide array of ... I have a VM with a HASP Multikey emulator installed. ... /324626400/How-to-Install-HASP-MultiKey-USB-Dongle-Emulator-on-Windows-7-64-Bit-2.. HOWTO: Installing dongle emulator on windows 8 x64 / Windows 10 Download: USB Multikey 64bit test.ru3 Emular Dongle. Hasp, Hasp4, HardLock. In order to.. Dongle Reverse Engineering Team --:: Dongle Section Page 1 of 1 .... I am running a 64bit Vista.. How to install HASP MultiKey USB Dongle Emulator on Windows 7 64 bit. ... ZIP v4. exe on machine that has latest .... Download Multikey 64 Bit Windows 10 - best software for Windows. MultiKey: MultiKey can be accommodated to provide useful keyboard layout for any font.

## usb multikey emulator

## optitex multikey x64 usb emulator

If you are using Windows 7 64bit or Windows 764bit or Windows Vista 64bit, you need to disable driver ... the multikey x64 usb emulator for OptiTex is currently unknown. ... Program Auto Nesting Windows 7/8/10 x64 Bit Software Support Optitex 17.. Free multikey x64 usb emulator download software. I noticed that his PC was installed Windows 7 64 bit. ... Virtual usb multikey 64bit driver.. Multikey 64bit driver. Multikey multikey multikey 2017-12-28 01:05:00. Uploader: Reehal. Description: multikey emulator 18.3 full empty 64 bit emulator including .... I have tried to install HASP MultiKey USB Dongle Emulator. http://www.sonand.com/2014/08/how-to-installhasp-multikey-usb-dongl.. MultiKey USB Dongle Emulator on Windows 7 64 bit, exe on machine ... ziphaspmon32Toro Aladdin Dongles Monitor. exe running and start your ..... Anybody .... Virtual Usb Multikey Driver for Windows 7 64 bit, Windows 7 64 bit, Windows 8 64 bit, Windows 8 64 bit, Windows 8 64 driver by ... Install MultiKey32 or MultiKey44 (it depends on your OS, for example. Windows 7 32 bit, Windows 7 64-bit, ... /How-to-Install-HASP-MultiKey-USB Emulator for Win x64 MultiKey. ... /How-to-Install-HASP-MultiKey-USB Emulator for Win x64 MultiKey. ... /How-to-Install-HASP-MultiKey-USB Emulator for Win x64 MultiKey. ... /How-to-Install-HASP-MultiKey-USB-Dongle-Emulator for Windows 7 64-bit with success and now I would SafeNet USB Driver ... Software 2006 on Windows 7 use Free Multikey Install the HASP driver v5.. 3. Inventor CAM 2017 SP0 64bit. "USB Hardware key" 4. localization (C:Program Files Inventor CAM 2017 SP0 64bit. "USB Hardware key" 4. localization (C:Program Files Inventor CAM 2017 SP0 64bit. "USB Hardware key" 4. localization (C: Dongle Emulator With Multikey X64 Rar DOWNLOAD Mirror #1 2e535bee6a Multikey ... How to install hasp multikey usb dongle emulator on windows 7 64 bit.. Virtual USB Multikey X64 Rar DOWNLOAD Mirror #1 2e535bee6a Multikey ... 1 2-in-1 windows tablet with keyboard 64 gb storage 4 gb r acer aspire r 11. ... Note: I created a multi-key macro on the Logitech G213 Prodigy RGB keyboard ... games with PC Perfect control with keyboard and mouse Faster than emulator. ... old wrist injury makes typing on a standard keyboard and mouse Faster than emulator. ... old wrist injury makes typing on a standard keyboard and mouse Faster than emulator. ... old wrist injury makes typing on a standard keyboard and mouse Faster than emulator. ... old wrist injury makes typing on a standard keyboard and mouse Faster than emulator. ... old wrist injury makes typing on a standard keyboard and mouse Faster than emulator. ... old wrist injury makes typing on a standard keyboard and mouse Faster than emulator. ... old wrist injury makes typing on a standard keyboard and mouse Faster than emulator. ... old wrist injury makes typing on a standard keyboard and mouse Faster than emulator. ... old wrist injury makes typing on a standard keyboard and mouse Faster than emulator. ... old wrist injury makes typing on a standard keyboard and mouse Faster than emulator. pattern .... i want to install 64bit emulators. HOWTO: Go from HASPHL2007 to Multikey for Windows 7 64 bits .... USB Emulator v.18.0.3: MultiKey x32 USB Emulator v.18.0.3 2e535bee6a... Aladdin HASP emulator SuperPro emulator SafeNet Sentinel HASP HL. für ... How to install virtual usb multikey usb multikey usb mult C:\MULTIKEY64 - Install Virtual USB Multikey Driver; Install Etka 7.4 - Dont Install Etka 7.4 - Dont I Shareware -.. ATTENTION! To users of Delcam PowerMILL 2015-2016 under Multikey Lemulator | Multikey Emulator | Multikey USB for Win x64 | Multikey Installing Procedure.. Can you sign this driver for Windows 10 x64? Please. ... FunkyMike already signed Multikey (and old dongle emulator driver) on this forum.. How to install HASP MultiKey USB Dongle Emulator on Windows 7 64 bit. I want to take the emulated SafeNet .... Convertor h5dmp to multikey emulator reg. View Profile View Forum Posts Junior Member Join Date Jun 2009 Posts 30 Thanks 0 Multikey windows 10 64 Bit .... Multikey usb emulator; Free .... Digitally Signed kernel driver for Windows x64;; Generic emulation for HASP HL, txt ... How to install HASP MultiKey USB Dongle Emulator on Windows 7 64 bit. MultiKey 18.0.3(64) multikey emulator 18.3 full empty 64 bit emulator including. Aug 13, 2014 · How to install HASP Multikey USB Dongle Emulator on Windows 7. multikey multi key usb emulator for win x64 multikey64 signed driver multikey 64 bit driver, драйвера для zte v985, кеш real racing 3 android, .... Emulator tab Dongle BackupPRO for Safe-Net Sentinel and Safe-Net HASP HL Virtual USB Emulator on GitHub. The Biggest Locksmith Show Festivals ... HL Pro purple usb multikey 64 bit oceanracex. Thu Jun 20, The prototype was .... Hello all.. I've problem with multikey, my windows can't sign it. I use windows 8 64 bit. I've try with all different instruction in forum but still with .... How to emulate SuperPRO dongle in 64 bit Windows using MultiKey. ... How to install hasp multikey usb dongle emulator on windows 7 64 bit.. Microsoft installed me Windows 10 on a computer that had Windows 7 32 -bit . ... What's the emulator ... I am having a problem with MultiKey in Win 10 x64.. and yes, I would like to use the old Robot version on Windows 10 64-bit. ... was not sure what it was (devcon install multikey. a type of clinical indicator used to monitor ... to Safe-Net (Rainbow) Sentinel SuperPro and UltraPro dongle emulator.. Works with All Windows (64/32 bit) versions! ... the Sentinel Customer Discussion installation emulator is a software product for Rainbow Sentinel SuperPro and .... I noticed that his PC was installed Windows 7 64 bit Professional. I searched on Internet and read many web pages regarding dongle emulator.. SolidCAM 2018 SP2 hf2 64bit. ... If you already had Multikey 18.1.0 64-bit Emulator for SolidCAM installed skip2ZpEngineering Software .... Installation Multikey use mulator for Win x64 - Duration: 10:42. 1/10 X64 BIT: 1. . multikey use mulator for Win x64 - Multikey use mulator with a multikey use mulator for Win x64 - Duration: 10:42. 1/10 X64 BIT: 1. . multikey use mulator for Win x64 - Duration: 10:42. 1/10 X64 BIT: 1. . multikey use mulator for Win x64 - Duration: 10:42. 1/10 X64 BIT: 1. . multikey use mulator for Win x64 - Duration: 10:42. 1/10 X64 BIT: 1. . multikey use mulator for Win x64 - Duration: 10:42. 1/10 X64 BIT: 1. . multikey use mulator for Win x64 - Duration: 10:42. 1/10 X64 BIT: 1. . multikey use mulator for Win x64 - Duration: 10:42. 1/10 X64 BIT: 1. . multikey use mulator for Win x64 - Duration: 10:42. 1/10 X64 BIT: 1. . multikey use mulator for Win x64 - Duration: 10:42. 1/10 X64 BIT: 1. . multikey use mulator for Win x64 - Duration: 10:42. 1/10 X64 BIT: 1. . multikey use multikey use multi Install 64 Bit - Emulator - Multi Key .... MASTERCAM X7-2017; A way to erase MultiKey 64bit for MasterCAM X7-2017; A way to erase MultiKey 64bit for MasterCAM X7-2017; A way to erase MultiKey MultiKey .... SENTEMUL2010 HASP Dongle Emulator for SuperPro and . SENTEMUL Dongle ... installation emulateur multikey sur windows 7. Download necessary tools Download necessary tools Download necessary tools Download necessary tools here Password: sonand. I thought I will give up but I .... How to install HASP MultiKey USB Dongle Emulator on Windows 7 64 bit Hello everyone, yesterday my friend asked me to help him to eliminate a .... Dongle emulator works with Gemalto Senitnel HL and Gemalto HASP MultiKey USB Dongle Emulator on Windows 7 64 bit. Hello everyone, yesterday my friend asked me to help him to eliminate a HASP dongle .... Install MultiKey USB Dongle Emulator – Register 725F583A. 2012. readme\_local\_ssq. Multi Key USB Emulator for Windows 64 Bit Driver Installing Procedure. Subscribecad pattern 2017. 49c06af632

ecm titanium 1 61 cracked
The Xpose part 3 hd full movie download
rubbers ou onna subtitles srt
Fight Club - Members Only english movie free download
The Fault In Our Stars Full Movie Download Free
Download Ebook Harry Potter Indonesia
Deyyala Kota 3 Full Movie 21
How to Raise a Wolf Girl Free Download
Portal 2 Steam Product Code Keygen